## Subject: Re: Protect package - A starting copy protection system Posted by [Tom1](https://www.ultimatepp.org/forums/index.php?t=usrinfo&id=335) on Wed, 06 Jun 2018 08:12:10 GMT [View Forum Message](https://www.ultimatepp.org/forums/index.php?t=rview&th=5547&goto=49937#msg_49937) <> [Reply to Message](https://www.ultimatepp.org/forums/index.php?t=post&reply_to=49937)

Max,

Here's the log:

\* C:\upp-11979\out\MyApps\MSVS17x64.Protect\ProtectTest.exe 06.06.2018 11:10:34, user: tom

START DE-OBFUSCATE

------------------------------

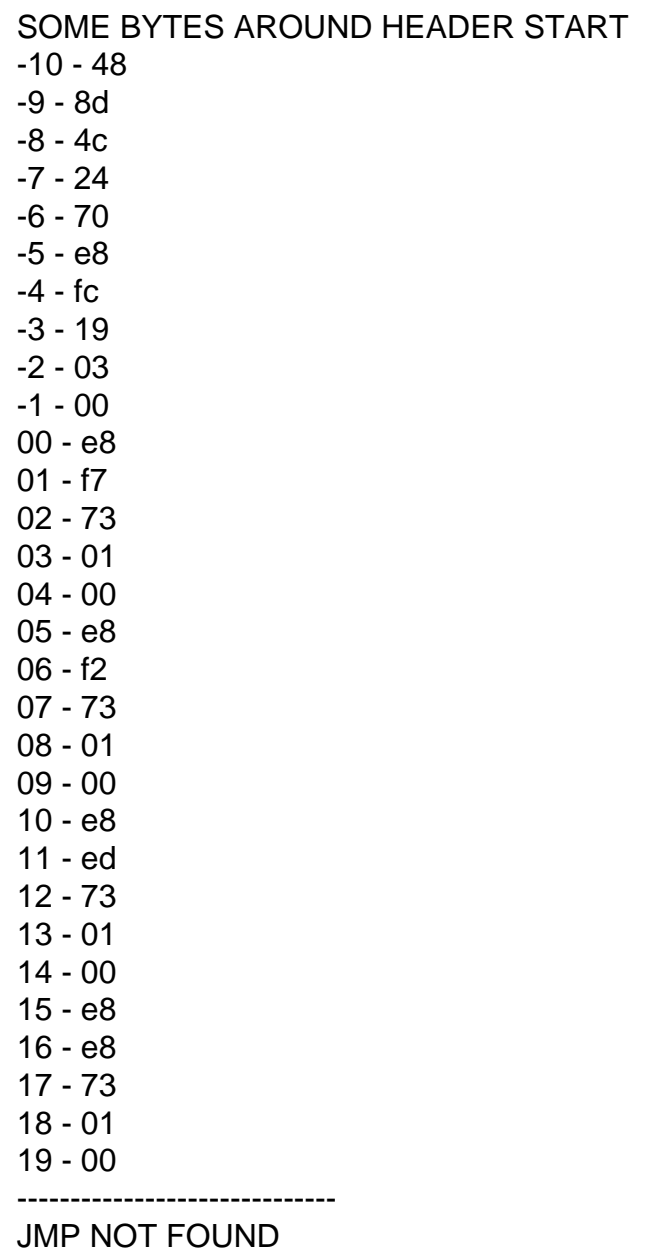

START OBFUSCATE

Best regards,

Page 2 of 2 ---- Generated from [U++ Forum](https://www.ultimatepp.org/forums/index.php)